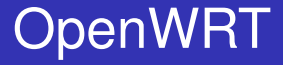

#### Ondřej Caletka

Studentská unie ČVUT v Praze, klub Silicon Hill

#### 6. bˇrezna 2011

Ondřej Caletka (SU ČVUT) <sup>oben</sup> Vermendal Component Component Component Component Component Component Component Component Component Component Component Component Component Component Component Component Component Component

4 0 8

<span id="page-0-0"></span>つへへ

- **.** Distribuce GNU/Linuxu pro embedded zařízení.
- $\bullet$  Zaměřeno na domácí směrovače.
- $\bullet$  Portováno na mnoho ( $\sim$  20) platforem.
- **•** Existuje jako náhrada proprietárních firmwarů; vyrábí se však i desky určené pro OpenWRT.

∽≏∩

- Otevřená distribuce s možností uživatelských úprav, včetně použití k netradičním účelům:
	- CDMA/3G-WiFi Hotspot
	- VPN koncentrátor/brána
	- **·** Telefonní ústředna
	- **·** Domácí automatizace
- Podpora všech síťových protokolů. podporovaných Linuxem.
- · Proti běžnému PC nízký příkon (max. 10 W)
	- $\bullet$  10 W  $\sim$  36 Kč/měsíc

# Hardware

#### Linksys WRT-54G

- <sup>o</sup> 125 MHz MIPS
- 16 MiB RAM
- 4 MiB Flash
- $\bullet$  5 $\times$ 100Base-TX

#### ASUS WL-500gP

- 264 MHz MIPS
- 32 MiB RAM
- 4 MiB Flash
- $\bullet$  2×USB 2.0

#### TP-Link TL-WR1043ND

- 400 MHz MIPS CPU
- 32/8 MiB RAM/Flash
- $\bullet$  1×USB 2.0, 5×1000Base-T, 802.11n MIMO

# Flash paměť

- Běžné flash disky obsahují řadič (Flash Translation Layer)
	- Emuluje navenek běžný harddisk.
	- Rovnoměrně rozprostírá zápisy po celé ploše.
	- **Relokuje vadné bloky.**
- **Embedded zařízení používají bezřadičovou** flash paměť (Memory Technology Device)
	- Časté zápisy na jedno místo (např. FAT, inode table,...) by paměť poškodily.
- **△** Řešení:
	- - Obraz systému read-only SquashFS
		- Speciální žurnálový filesystém JFFS2
		- Kombinace SquashFS s JFFS2 overlayem

# Vestavěný přepínač

- Klasická architektura počítače není optimální pro přepínání rámců. Přepínání  $4\times 100$ -Mbit by neúměrně zatěžovalo CPU a sběrnice.
- Řešení domácích směrovačů obvykle využívá *konceptu jednorukého směrovače:* 
	- Vestavěný šestiportový přepínač je konfigurovatelný, podporuje VLAN a 802.1q trunky.
	- Pět portů je vyvedeno na konektory LAN a WAN, jeden port je vnitřně propojen s vlastním počítačem.
	- Na vnitřním propojení jsou rámce označeny číslem VLAN podle příslušnosti k WAN/LAN.
	- Vnitřní propojení představuje úzké hrdlo při plně duplexním provozu.

# Vestavěný přepínač

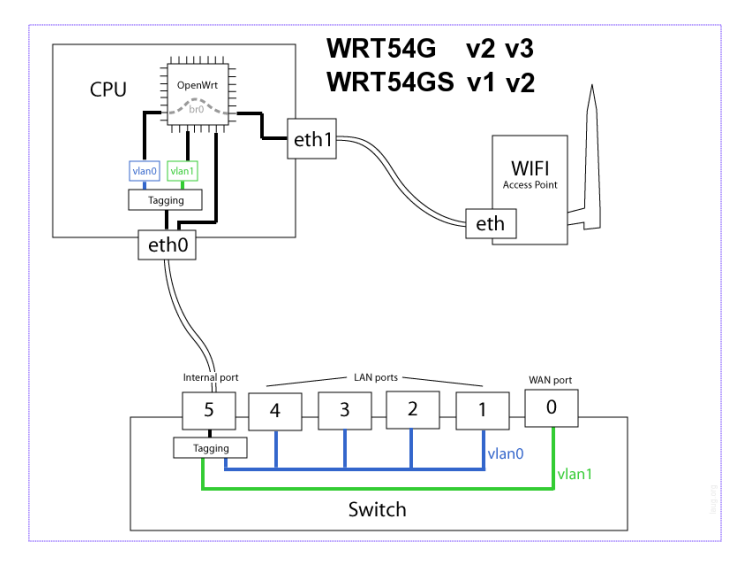

Zdroj: http://blog.torh.net/2009/07/27/openwrt-configuring-vlans-and-trunks/

Ondřej Caletka (SU ČVUT)

÷. 6. března 2011  $7/15$ 

 $299$ 

メロト メタト メミト メミト

- Není bez rizika. Přepsání zavaděče obvykle vede k vytvoření těžítka.
- Základ tvoří obraz \*.trx, obsahujicí kernel a rootfs.
- Pro snadnou instalaci prostřednictvím stávajících firmware existují i \*.bin obrazy s příslušnou hlavičkou.
- Obraz pro platformu X86 je obraz celého HDD s GRUBem a oddíly /boot a /

- $\bullet$  /rom Základní read-only systém (SquashFS)
- $\bullet$  /overlay Přepisovatelný systém pro změny (JFFS2)
- $\bullet$  / vznikne spojením /rom a /overlay prostřednictvím mini fo (Copy On Write)

 $\bullet$  Po zapomenutí hesla, nebo jiném poškození, je možné stiskem tlačítka nastartovat pouze  $\overline{z}$  ROM v záchranném režimu.

- LAN IP adresa: 192.168.1.1/24, DHCP server.
- WAN rozhraní jako DHCP klient.
- $\bullet$  Telnet přístup do nastavení hesla uživatele root. Dále už jen SSH.
- **Webové rozhraní LuCL** 
	- Snadná možnost plnohodnotné konfigurace.
	- · Modulární, rozšířitelný systém.
	- Nevylučuje ruční konfigurační zásahy.

つひつ

# LuCI

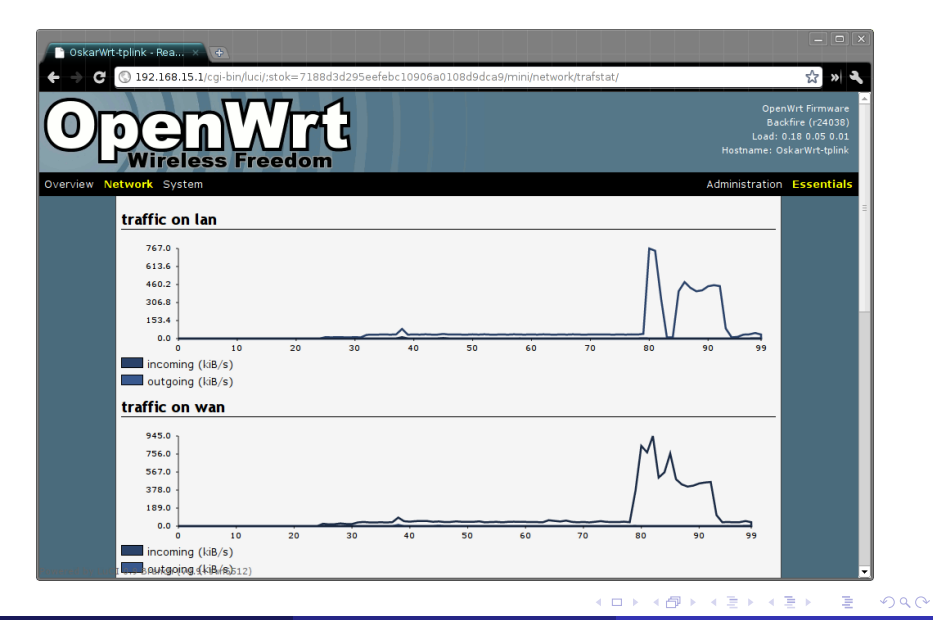

Ondřej Caletka (SU ČVUT)

OpenWRT

6. března 2011  $11/15$ 

#### • Konfigurační systém UCI:

- Jednotný systém pro konfiguraci celého systému.
- · Databáze v textových souborech /etc/config
- · Spouštěcí skripty vytvářejí skutečné konfigurační soubory za běhu.
- **•** Správce balíků opkg:
	- Automaticky stahuje a instaluje balíčky včetně závislostí.
	- Před prvním použitím je třeba stáhnout databázi balíků pomocí opkg update

### Kompilace OpenWRT

- Kompilace pomocí GNU make, vycházející z kompilace Linuxu.
- Zdrojový balík obsahuje pouze minimum aplikac´ı, dalsˇ´ı jsou k dispozici z tzv. *feeds*

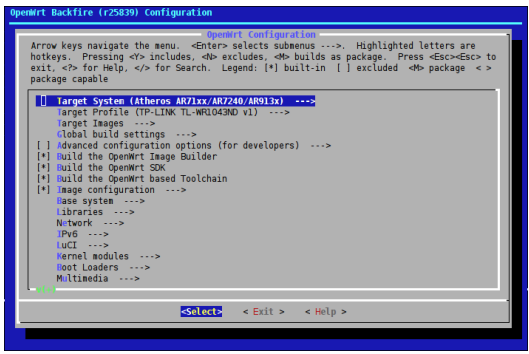

Ondřej Caletka (SU ČVUT) i v oben VRT v oben VRT 6. března 2011 13 / 15

### Pozvánka na workshop

- Cíl: osahat si OpenWRT na virtualizovaném směrovači.
- **Instalace DNSSEC validátoru.**
- (Teoreticky) IPv6 tunel.

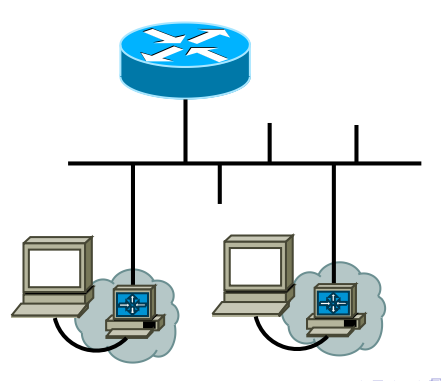

∽≏∩

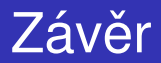

#### Děkuji za pozornost

重

<span id="page-14-0"></span> $299$ 

 $\rightarrow$   $\rightarrow$ 

**イロト イ部ト イミト**